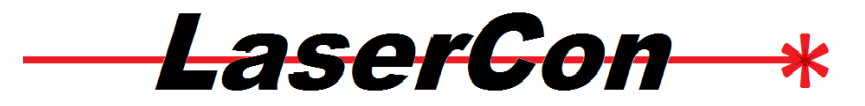

Instructions to Convert LaserCon (Version-1.x) for use with The PR-8210 Laser Disc Player - Using a direct wire connection. by Shaun D. Wood shaun@wood1st.com

Early versions of the LaserCon LDP Conversion card do not have the proper connectors to support games which use the Pioneer PR-8210 or LD-1100 laser disc players.

This document will show you how to add the proper connection to your version 1.x LaserCon board to support the *PR-8210* when interfacing to the game board via the direct-control wire.

**Note:** These instructions are only for games using the direct wire type interface to the back of your player. If your player uses the IR (remote control) transmitter to the front of your player, use these instructions:

http://wood1st.com/LaserCon/Docs/LC\_Conv8210IR.pdf

#### **Parts List:**

1 - 3.5MM Right Angle Mono Jack (Jameco Part no. 2161537)

(Digi-Key Part no. CP-3502N-ND)

2- 470 ohm resistors - 1/4 Watt

1 - 2N3904 Transistor

Some spare bits of wire

A LaserCon board - Version 1.x

**Step 1:** Drill holes for new connector.

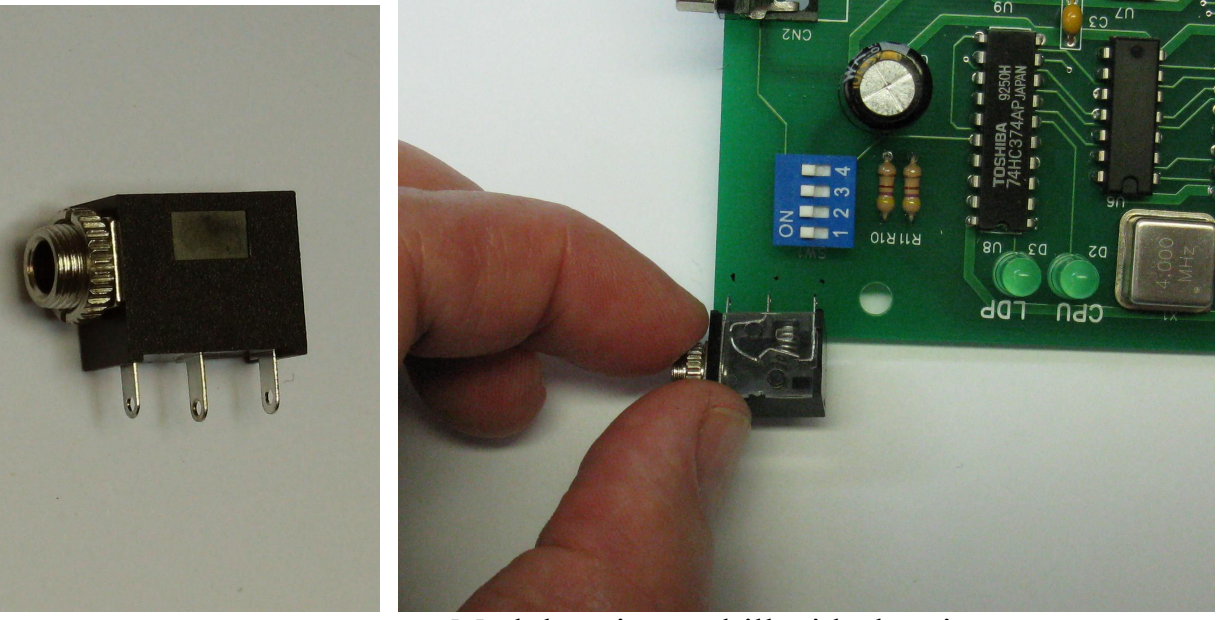

Mark location to drill with sharpie

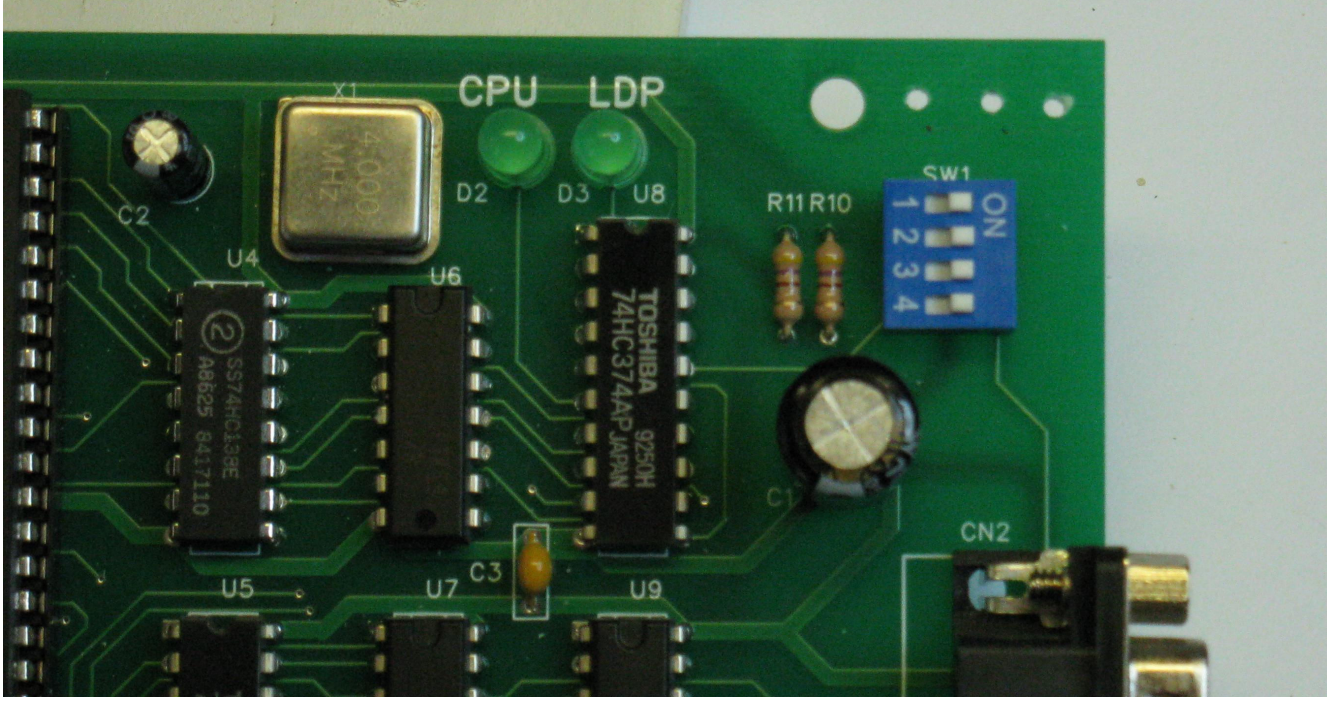

use 3/32" - 1/8" drill bit. Set the jack into place and apply solder underneath to hold it there.

# **Step 2:**

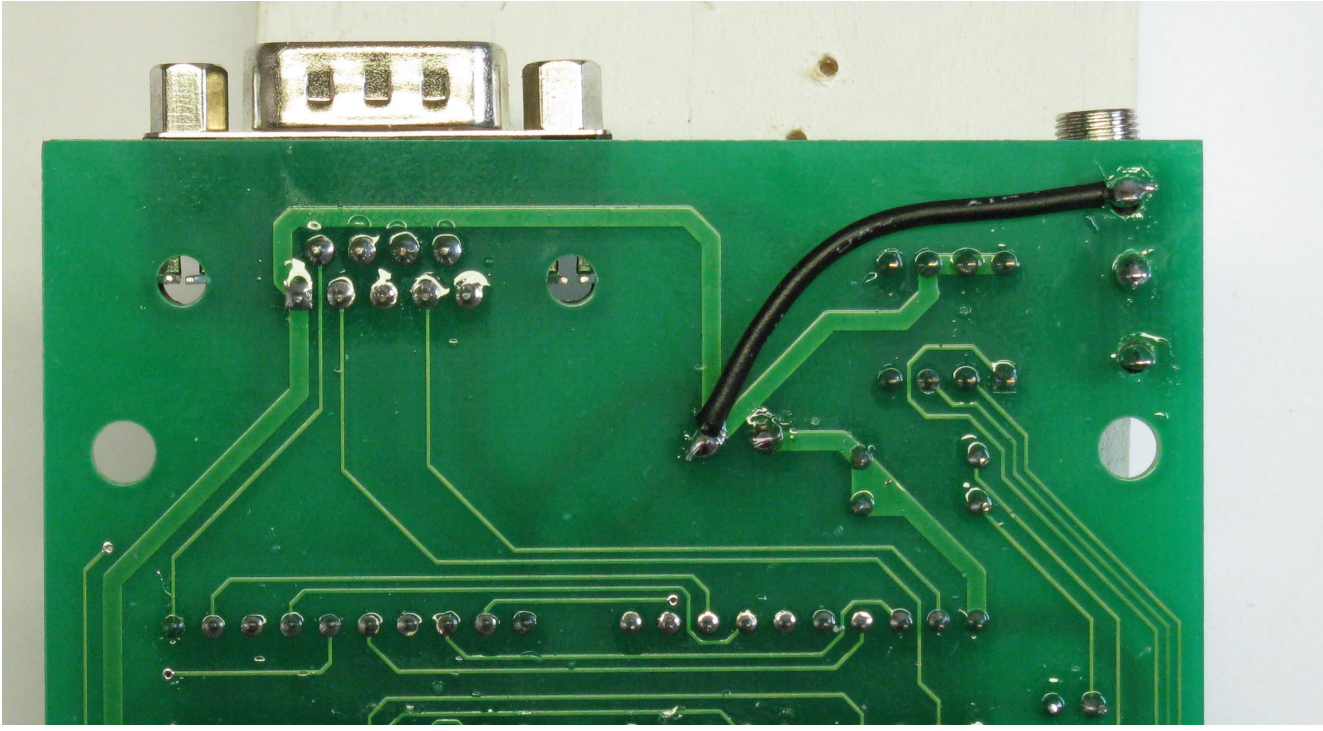

Solder in a ground wire to the negative side of capacitor C1

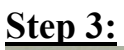

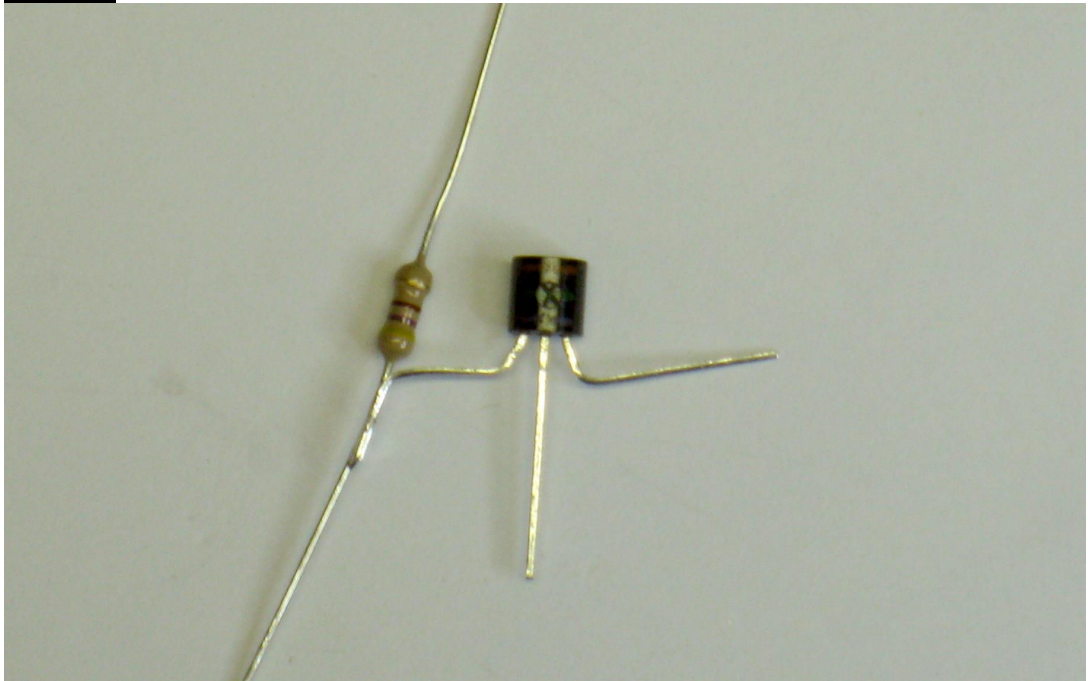

Place the transistor flat side down. Bend legs as shown. Solder resistor as shown.

# **Step 4:**

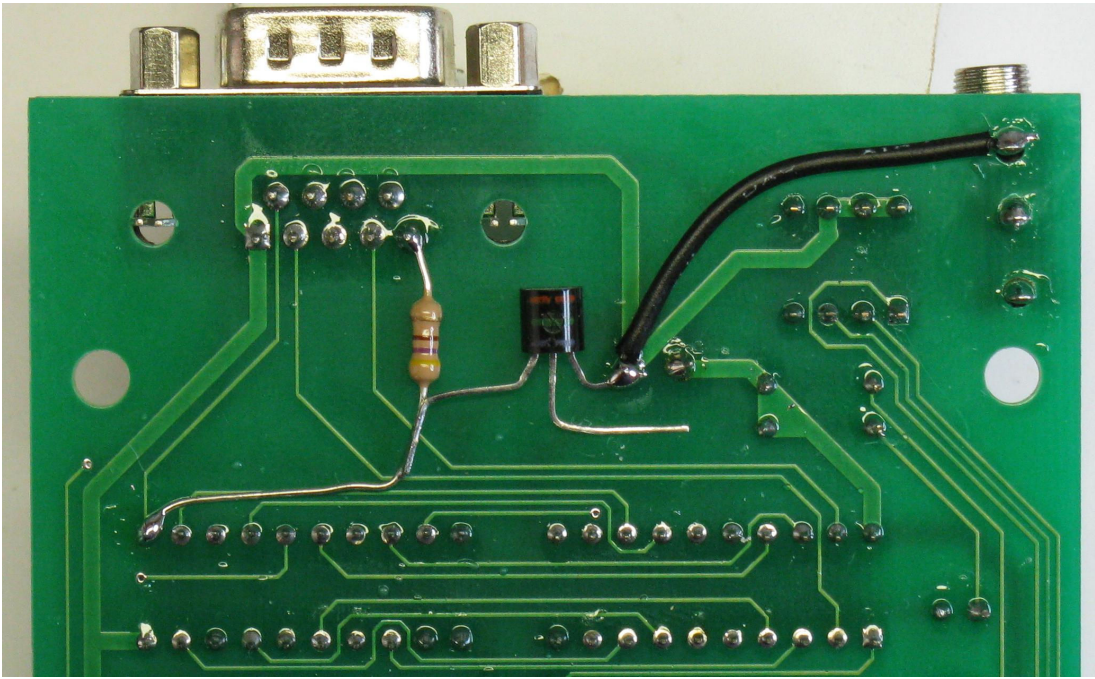

Solder into place as shown above. The 470 ohm resistor should connect to U9 pin-11.

## **Step 5:**

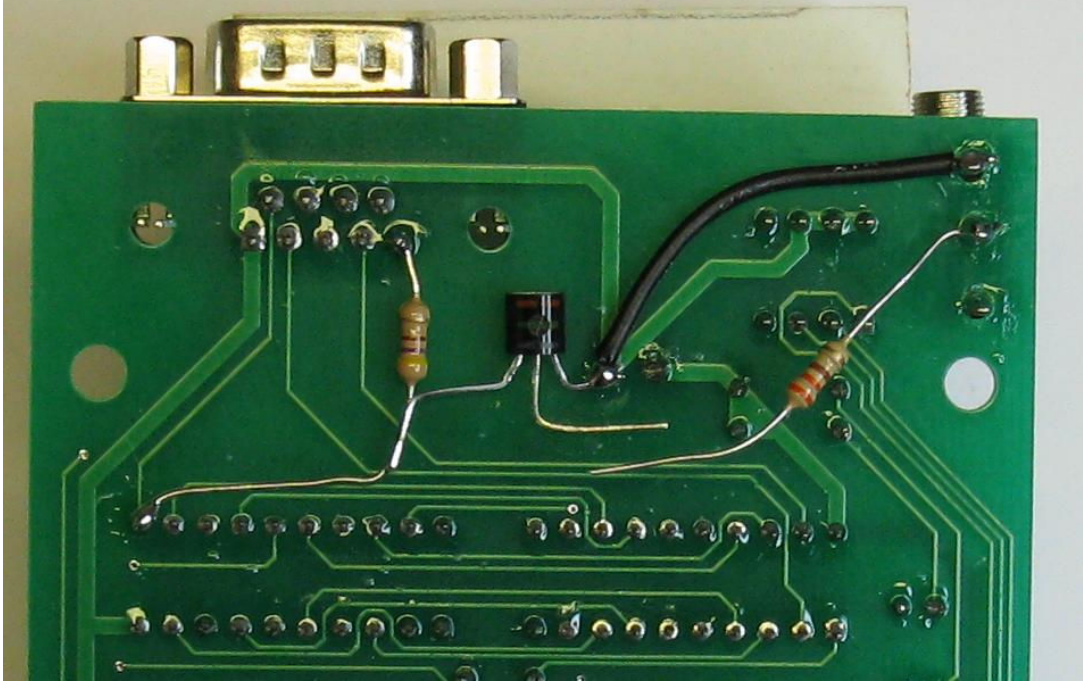

Solder one end of the second resistor to the middle terminal of the Jack.

## **Step 6:**

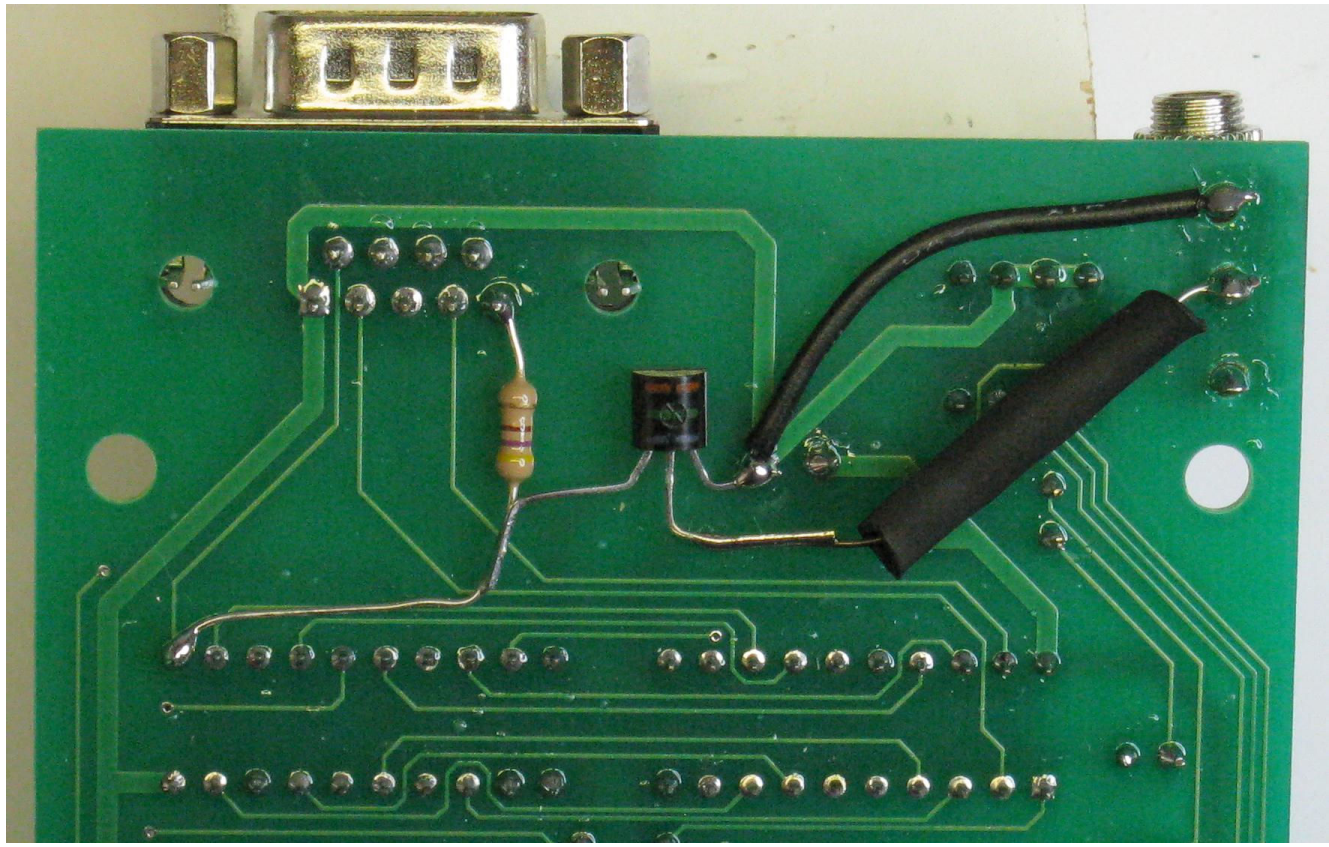

Slip a piece of heat shrink tubing (or black tape) over the resistor, and solder to the middle leg of the transistor.

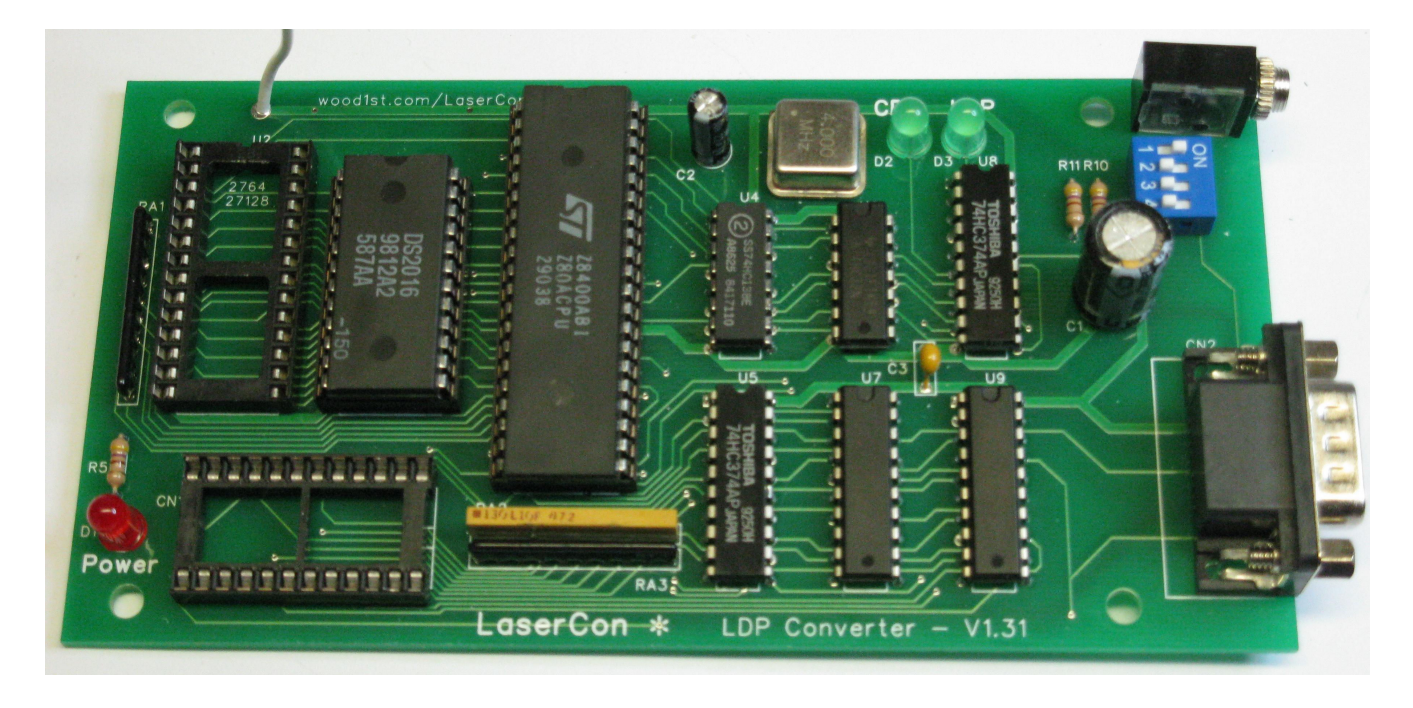

Done! Your LaserCon board can now operate your PR-8210 game.

Your board must have version 7.0 (or higher) of the LaserCon firmware.

Download and follow the individual instructions for setting up the game of your choice. http://wood1st.com/LaserCon/LDPC/

#### **Disclaimer**

Use at you own risk. By accepting this product, you also accept all responsibility for the use of this product and release its manufacturer, Shaun D. Wood, from all possible responsibilities for damages, or difficulties, that the user has incurred due to use or misuse of this product.

### **And Finally…**

If you need any help or have any questions, comments, or suggestions, please contact me: shaun@wood1st.com.